## Trip

| 12:2018/2     Continues     PAX     C       Pf: Commercial     SHOW DM MAR       Quotation No.     Price       32:235235     12:500     C       32:235235     12:500     C       Backs Supervisor     Valt incl.       Themas Defis     C       Athreaven     Angels Swartsdwski       Admode     C       Take off and landing emails     C       Inversessityligmail.com     Move leg to another hip       Search Titip     Add tag.       Autoes     C                                                                                                    | Ef Commercial     SHOW Opt AND       Quotation No.     Price       32235235     12500       32235235     12500       Antes   Esta Information Estas Supervisor Themas Data  Claint Representative Antector Antector Antector Claint Antector Estas Supervisor Themas Data  Claint Antector Estas Supervisor Themas Data  Claint Antector Estas Supervisor Themas Data  Claint Estas Supervisor Themas Data  Claint Estas Supervisor Themas Data  Claint Estas Supervisor Themas Data  Claint Estas Supervisor Themas Data  Claint Estas Supervisor Estas Supervisor Estas Super                                                                                                    | Trip No      | Status       |         |         | Туре     |            |
|----------------------------------------------------------------------------------------------------|----------------------------------------------------------------------------------------------------|--------------|--------------|---------|---------|----------|------------|
| Quotation No.     Price       32235235     12500     C       Notes     Sales Supervisor       Themas Detta     C       Client     Representative       Admission     C       Admission     C       Admission     C       Table off and landing emails     C       Inversion     C       Admission     C       Admission     C       Admission     C       Admission     C       Add tag     C                                                                                                    | Quotation No.     Price       32235235     12500     C       Notes     Sales Supervisor       Themas Data     C       Client     Representative       Altrisoven     C       Angele Swensovskill gmail.com       Maneovskill gmail.com       Move leg to another trip       Beerch Trip       Add tag                                                                                                    | 12-2018/2    | Contr        | med     | - 30    | PAX      | 00         |
| 32235235     12500     C ValTines       Notes     Extra Information     Sales Supervisor       Themas Data     C       Crient     Representative       Altrisoven     Arigeta Swarsbowski     C       Marketplace     Arigeta Swarsbowski     C       Astronole     C     Taske off and lending emails       Isovensovskilgigmail.com     Move leg to astoffer htp       Bearch Trip     Adding                                                                                                    | 32235235     12500     C ValTines       Notes     Extra Information     Extra Information       Basis Supervisor     Themas Data     C       Themas Data     C     Representative       Altriketplace     Angela Swansbowski     C       Marketplace     C     Take off and landing emails       Sovensovskildjigmal com     Move leg to another thip     Exercit Trip       Add tag     C     C                                                                                                    | E Commerc    | o iel        |         |         | -        | OW ON MAP  |
| Notes<br>Extra Information<br>Saxes Supervisor<br>Thermais Data •<br>Crient Representative<br>Argeta Swansowski •<br>Marketplace<br>Armode • • •<br>Take off and lending emails •<br>revensovski grmail.com<br>Move leg to another hip<br>Bearch Trip<br>Add tag                                                                                                    | Notes<br>Extra Information<br>Basis Supervisor<br>Themas Data<br>Ciset Representative<br>Altrisoven  Angela Swansovski<br>Marketplace<br>Anteolog emails<br>Take off and lending emails<br>aswansovskildjornal com<br>Move leg to another hip<br>Bearch Trip<br>Add tag                                                                                                    | Quotation N  | D.           | Price   |         |          |            |
| Extra Information Sales Supervisor Thermais Dette Client Representative Arrysoven Arrysoven Arry | Extra Information  Earlies Supervisor  Thermals Data  Client  Representative  Arryeoven  Arryeoven  | 32235235     |              | 3250    | 0       | ¢        | U VAT Incl |
| Basis Supervisor Themas Delta Client Representative AltHeaven AltHeaven Angels Swankowski AltHeaven Authouse Authouse Authouse Authouse BasedMandegemails Client Authouse BasedMandegemails Client Authouse BasedMandegemails Client Authouse BasedMandegemails Client Authouse BasedMandegemails Client BasedMandegemails Client | Sales Supervisor Themas Delte Client Representative Altrieuven Altrieuven Altrieuven Altrieuven Altrieuven Altrieuven Client Angele Swanbonski C Angele Swanbonski C A | Notes        |              |         |         |          |            |
| Themai Data G<br>Chant Representative<br>Argeta Swansowski G<br>Marketplace<br>Armode G C<br>Take off and landing emails<br>swansowskiggmail.com<br>Move leg to another hip<br>Bearch Trip<br>Add tag                                                                                                    | Themas Deta                                                                                                    | Extra Inform | nation       |         |         |          |            |
| Client Representative Altrisoven  Angela Swansovski  Angela Swansovski  Angela Swansovski  Angela Swansovski  Attende Attende  | Client Representative Altricoven  Angela Swansowski  Angela Swansowski  Angela Swansowski  Angela Swansowski  Attricove leg to another trip Bearch Trip Add tag                                                                                                    | Seles Superv | visor        |         |         |          | -          |
| AltHower C Angela Swanbowski C Marketplace<br>Awmode C C Take off and landing emails C awarsowskig gmail, com<br>Move leg to another hip<br>Search Trip<br>Add tag                                                                                                    | Altheorem C Angela Swankowski C Marketpiace<br>Awinode C C Take off and landing emails C awarsowskig gmail com<br>Move leg to another hip<br>Bearch Tirp<br>Add tag                                                                                                    | Thumai De    | 64           | •       |         |          |            |
| Manketplace Autocle                                                                                                    | Marketplace Autode  Autode  C  Autode  C  C  C  C  C  C  C  C  C  C  C  C  C                                                                                                    | Cient        |              |         | Represe | intative |            |
| Avinode C C<br>Take off and landing emails C<br>sovensoverkidgemail.com<br>Move leg to another hip<br>Search Trip<br>Add tag                                                                                                    | Avinces C C C C C C C C C C C C C C C C C C C                                                                                                    | Altheover    |              | e       | Angela  | Swanso   | nski 🛛 🗨   |
| Take off and landing emails ③ aswansowskig gmail.com Move kep to another hip Bearch Trip Add tag                                                                                                    | Take off and landing emails ① aswansowskig gmail.com Move leg to another hip Search Trip Add tag                                                                                                    | Marketplace  |              |         |         |          |            |
| aowanzowskiĝigmal.com<br>Move leg to elotter trip<br>Bearch Trip<br>Ado tag                                                                                                    | advansowskiĝigmal com<br>Move leg to acother trip<br>Bearch Trip<br>Ads tag                                                                                                    | Avinode      | <b>a</b> 0   |         |         |          |            |
| Move leg to another trip<br>Bearch Trip<br>Add tag                                                                                                    | Move leg to another htp<br>Search Trip<br>Additag                                                                                                    | Take off and | landing er   | nails C |         |          |            |
| Bearch Trip<br>Add tag                                                                                                    | Beerch Tinp<br>Add tag                                                                                                    | BSWRITEOWS   | ski@gmail.   | i meç   |         |          |            |
| Add teg                                                                                                    | Add teg                                                                                                    | Move leg to  | another this | 1.5     |         |          |            |
|                                                                                                    |                                                                                                    | Search Trip  |              |         |         |          |            |
| Notes                                                                                                    | - Notes                                                                                                    | Add tag      |              |         |         |          |            |
| Notes                                                                                                    | Notes                                                                                                    | -            |              |         |         |          |            |
|                                                                                                    |                                                                                                    | Notes        |              |         |         |          |            |
|                                                                                                    |                                                                                                    |              |              |         |         |          |            |
|                                                                                                    |                                                                                                    |              |              |         |         |          |            |
|                                                                                                    |                                                                                                    |              |              |         |         |          |            |
|                                                                                                    |                                                                                                    |              |              |         |         |          |            |

Tab TRIP - trip & quotation details

In this section you can add or amend information relating to the whole trip such as:

- Trip No default trip number assigned by Leon. It can be edited and changed.
- **Status** <u>Option</u> not confirmed, <u>Confirmed</u> confirmed flight, <u>Opportunity</u> more information at the bottom of this page.
- **Type** trip type: Ambulance, Cargo, Flight for Owner, Other, PAX, Simulator, Technical, Training.
- **Commercial** a checkbox to mark if a trip is commercial. When ticked flights show in green in schedule (all flight types); if unticked, the flights will appear in blue.
- **Quotation No.** here you can add a quotation number and its price, then print sales documents from Table view.
- Notes a field for adding notes for internal usage (these notes don't appear on documents).
- Extra Information these notes appear on Charter Contract and Flight Quotation documents.
- Client you can choose a client from Phonebook. Once the client is chosen you can also choose **Representative**. This information will show in **Flight brief** and **Charter Contract**.
- Move leg to another trip if you click inside the box you are able to "Enter existing trip number" to move to existing trip or "Create new trip". If you want to move flight to existing trip simply copy/paste a trip number and press SAVE. You can also start typing in a trip number and Leon will open a dropdown with trip number suggestions. To "Create new trip" simply click on this option and press SAVE. After the flight is moved it will display new Trip No in the top right corner.
- Add tag you can create a tag for the whole trip and add a colour. If you want to tag a single leg, go to a tab FLIGHT.

- **Notes** this note can be input manually. It can also be input as a template in Flight editing section and show on each flight by default. This note is for internal use only.
- Trip Supplementary Info additional notes for internal use only.

If you change the price in SCHEDULE > TRIP, Leon will show a warning: **"Prices set in quotation no: 12345 will be reset by this action."**. In a section Calendar changed price will appear in a field 'Extra Fee' and all other previously defined fees will be reduced to zero.

## Flight status 'Opportunity'

'Opportunity' is a status specifically designed for Sales teams and available only in the SCHEDULE section of Leon. This allows Sales team to effectively plan potential sales schedule.

This is a different status from the 'Option'. 'Opportunity' is a possibility for a potential sale of a flight and it could turn into an 'Option' if a quotation for a particular route has been requested.

The characteristics of this status are:

- Different background this status is represented by different background (on the right). This also informs OPS Team of this not being an actual flight, so they do not have to work on it.
   10:00 EPWALEPWR 11:05 FERRY
- **Shows in Avinode** can be exported and sold in Avinode as an empty leg.
- **Aircraft positioning** in Leon, this status does not position an aircraft from one place to another. Aircraft is visible at the arrival airport of the last confirmed flight (see example below).
- **Document menu** disabled for this Trip status. It is impossible to print flight documents for this status.

|       | (il Juniden               | (Plan he         | (0.5cm/Hell | 20-Jun The             | 1   | 79.94           | 244       | 760   |  |
|-------|---------------------------|------------------|-------------|------------------------|-----|-----------------|-----------|-------|--|
|       | OWNERS AND DESCRIPTION OF | Not Long Try Mar |             | NAME OF TAXABLE PARTY. | 100 | Rosenaca        | 100010-00 | 2 140 |  |
|       | _                         |                  |             |                        | Ť   | Contractor Inc. |           |       |  |
| 0.008 |                           |                  | 1.00        |                        | ž   | Create          |           |       |  |
|       |                           |                  |             |                        | 1.  | Gart            |           |       |  |
|       |                           |                  |             |                        | T.  |                 |           |       |  |

Trip type 'Opportunity' in a section CALENDAR

## Example:

As you can see in the screenshot the aircraft landed at **EPKK** and the next confirmed flight 3 days later is scheduled from **EPWA**. You can add the 'Opportunity' Trip in order to make it visible in Avinode and possibly sell the flight rather than positioning it as empty from EPKK to EPWA. As you also can see in the screenshot, the aircraft has not been positioned and is still placed in EPKK.

## See also:

• Quotations

From: https://wiki.leonsoftware.com/ - Leonsoftware Wiki

Permanent link: https://wiki.leonsoftware.com/leon/trip?rev=1519986503

Last update: 2018/03/02 10:28

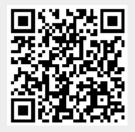

3/3